### **How to order Clothing with the CAPS logo on.**

Please visit this Web site **http://www.clothes2order.com/**

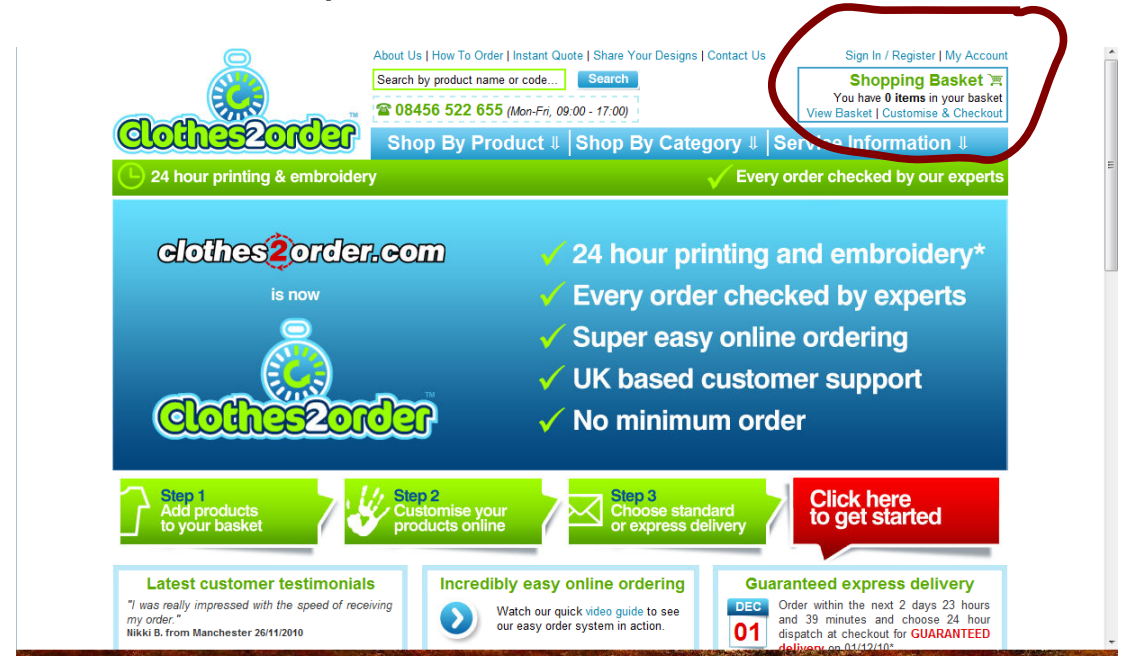

# **How to order from Clothes2Order.com**

Before you order for the first time, you will need to create a account and import the CAPS logo. *YOU ONLY HAVE TO DO THIS ONCE.*

#### **To created your account.**

- 1) Click on "sign in/register" above the shopping basket at the top right.
- 2) You will be ask to enter your email address and as you will not yet have a password click "No I am not a customer yet"
- 3) Once you have filled in the requested details click "Continue".
- 4) Read the next screen and then click "continue".

Your account has now been created.

#### **To add the CAPS Logo**

- 1) Click on "Share your designs" top centre of the web page, above the search button
- 2) Click on "Import a design"
- **3)** The **unique sharing code for the CAPS Logo is 3055321-160468**
- 4) Click ADD Design
- 5) This will add the CAPS Logo to your account.

After you have created your account and imported the logo you can carry on shopping. When you return to the site to purchase more items all you will need to do is log in to have access to the CAPS logo and your account..

When shopping you will be able to select the CAPS logo to be added to you purchase on the Customisation page[.WWW.Clothes2Order.com](http://www.clothes2order.com/) charge a fee for the Embroidery. (as of 1/05/2011 £4.50 per item for under 10 items)

There will be no digitalisation cost to you as CAPS Ltd have already paid for this.

You must accept the uploading terms and conditions to continue when you first place a order.

You can not alter the logo as it has already been digitalised.

The diameter of the logo is 75mm (3 inches). Picture of Logo below

CAPS Ltd offer this as a service to our members only, **not to commercial businesses**.

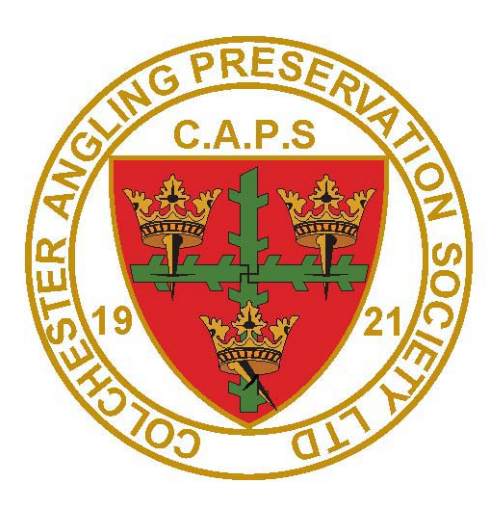

### **CAPS Ltd do not have any relationship with the web site www.Clothes2Order.com**

**Your dealings are with the web site only and all correspondence about your purchase must be directed to them**.

## **CAPS Ltd are not responsible in any way for your purchase.**